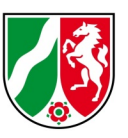

## **SAPOS®-HEPS - Häufig gestellte Fragen (FAQ)**

Stand: 05/2022

### **Inhaltsverzeichnis**

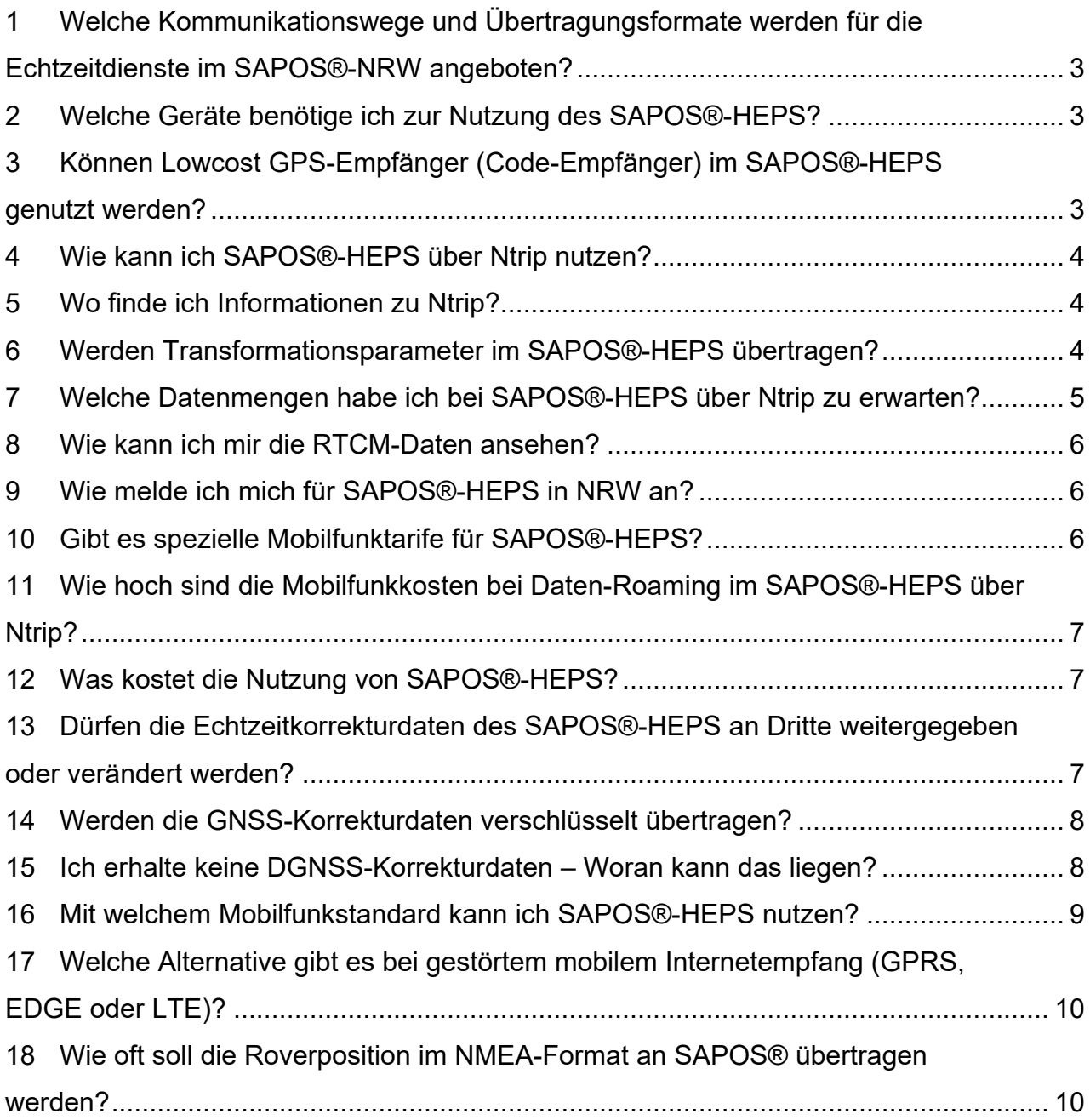

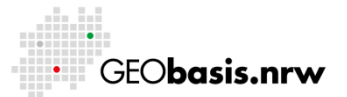

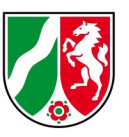

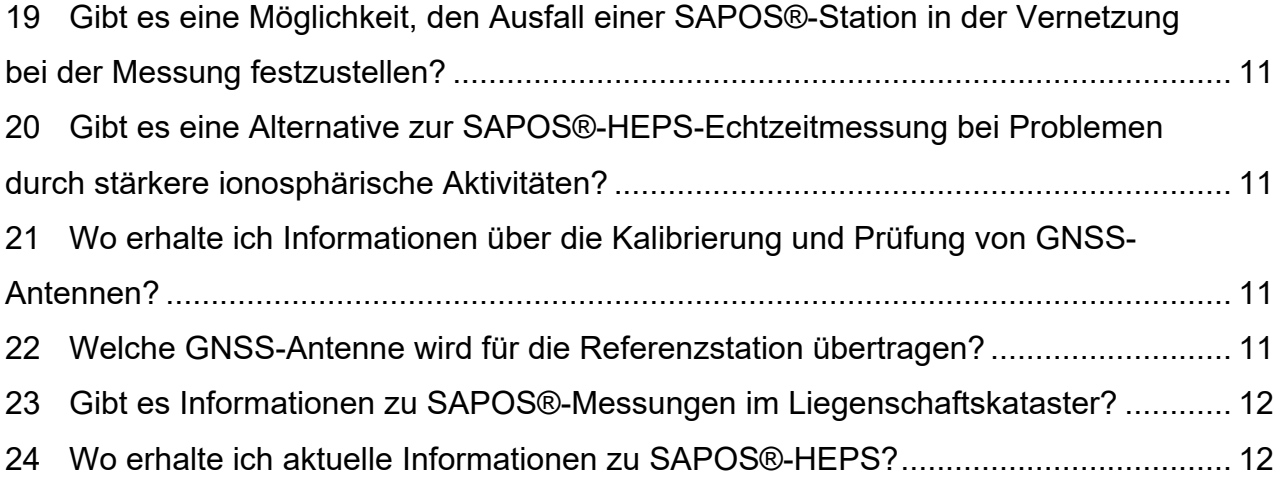

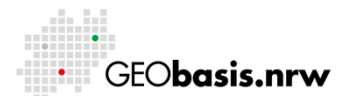

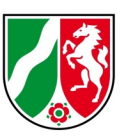

# <span id="page-2-0"></span>**1 Welche Kommunikationswege und Übertragungsformate werden für die Echtzeitdienste im SAPOS®-NRW angeboten?**

Der SAPOS® in Nordrhein-Westfalen wird gemäß dem bundeseinheitlichen Standard der AdV betrieben (Produktdefinition SAPOS® siehe [www.adv-online.de\)](http://www.adv-online.de/). Eine Gesamtübersicht aller Varianten der SAPOS®-Echtzeitdienste in Nordrhein-Westfalen finden Sie im Dokument ["Varianten der Echtzeitdienste in NRW"](http://www.bezreg-koeln.nrw.de/brk_internet/geobasis/raumbezug/sapos/varianten_echtzeitdienste.pdf).

## <span id="page-2-1"></span>**2 Welche Geräte benötige ich zur Nutzung des SAPOS®- HEPS?**

Ein geodätischer GNSS-Empfänger mit RTCM-Dateneingang (DGNSS-tauglich, RTCM 3.1, RTCM 3.2 (MSM4)) und NMEA-Datenausgang mit entsprechender GNSS-Antenne und Controller. Der GNSS-Empfänger muss seine Näherungsposition an die SAPOS®-Zentrale übermitteln können. Ein Mobiltelefon das Daten serververmittelt übertragen kann (GPRS, EDGE, UMTS oder LTE) separat oder im GNSS-Empfänger integriert. Einen Ntrip-Client auf dem Controller des GNSS-Empfängers oder auf dem Mobiltelefon (z.B. GNMobile der Fa. Geo++, Java Ntrip Client der Fa. Alberding, NTRIP Client der Fa. Lefebure, NtripChecker der Fa. Navmatix) zum Empfang der DGNSS-Korrekturdaten aus dem Internet. Beim Ntrip-Client auf dem Mobiltelefon sind die Hard- und Softwarevoraussetzungen im Apple App Store oder Google Play Store unbedingt zu beachten.

## <span id="page-2-2"></span>**3 Können Lowcost GPS-Empfänger (Code-Empfänger) im SAPOS®-HEPS genutzt werden?**

Nein, Lowcost GPS-Empfänger (z.B. von Garmin) können nur im SAPOS®-EPS genutzt werden.

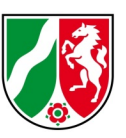

### <span id="page-3-0"></span>**4 Wie kann ich SAPOS®-HEPS über Ntrip nutzen?**

Geobasis NRW bietet HEPS-Nutzerzugänge mittels Ntrip in Verbindung mit dem Format RTCM 3.1 bzw. 3.2 (MSM4) und den Vernetzungsansätzen VRS, MAC und FKP an. Aus dem GNSS-Rover muss eine Näherungskoordinate an die SAPOS®- Zentrale übertragen werden.

### <span id="page-3-1"></span>**5 Wo finde ich Informationen zu Ntrip?**

Weitere Informationen zu Ntrip finden sie auf der Internetseite vom Bundesamt für Kartographie und Geodäsie (BKG) unter: [https://igs.bkg.bund.de/ntrip/#ntrip-about.](https://igs.bkg.bund.de/ntrip/#ntrip-about) Das BKG bietet hier auch den kostenlosen Download von Ntrip-Client-Programmen.

## <span id="page-3-2"></span>**6 Werden Transformationsparameter im SAPOS®-HEPS übertragen?**

Im RTCM 3 (Ntrip) werden Transformationsinformationen übertragen. In den Datenströmen sind die Transformationsinformationen ("Coordinate Transformation Messages") in den speziell dafür vorgesehenen Nachrichtentypen (sog. "Message Types") 1021 und 1023 des RTCM 3 integriert. Die "Coordinate Transformation Messages" des SAPOS®-NRW basieren auf dem bundesweiten AdV-Quasigeoid GCG2016, das für NRW Undulationswerte mit einer durchschnittlichen Genauigkeit von 1 cm liefert. Gebrauchshöhen im DHHN2016 mit Höhenstatus 170 können mittels GNSS-Messungen über SAPOS®-HEPS mit einer Gesamtgenauigkeit von 2 bis 3 cm (SAPOS®-Höhengenauigkeit und Modellgenauigkeit) bestimmt werden. Sofern der Rover die Transformationsbotschaften 1021 und 1023 verarbeiten kann, ist eine Auswertung erst nach Aktivierung im Rover möglich.

Zur Konfiguration und korrekten Verarbeitung der Transformationsinformationen in ihrem GNSS-Rover wenden sie sich bitte an den Support Ihres Herstellers. Weiterhin bietet Geobasis NRW ein landesweit einsetzbares Undulations- und Transformationsmodell für die Nutzung in Feld- und Bürosoftware in herstellerspezifischen Formaten zum Herunterladen an. Damit können ausgehend

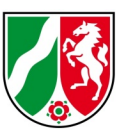

von ETRS89-Koordinaten sowohl NHN-Höhen als auch und Netz77-Koordinaten ermittelt werden. Nähere Informationen finden Sie bei Geobasis NRW unter Echtzeit-Datumsübergänge: [https://www.bezreg-](https://www.bezreg-koeln.nrw.de/brk_internet/geobasis/geodaetische_fachprogramme/transformation/echtzeit/index.html)

[koeln.nrw.de/brk\\_internet/geobasis/geodaetische\\_fachprogramme/transformation/ec](https://www.bezreg-koeln.nrw.de/brk_internet/geobasis/geodaetische_fachprogramme/transformation/echtzeit/index.html) [htzeit/index.html](https://www.bezreg-koeln.nrw.de/brk_internet/geobasis/geodaetische_fachprogramme/transformation/echtzeit/index.html) .

## <span id="page-4-0"></span>**7 Welche Datenmengen habe ich bei SAPOS®-HEPS über Ntrip zu erwarten?**

Die im Controller des Rovers und die im Ntrip-Caster des SAPOS® angezeigten Datenmengen sind durchweg geringer als die Datenmenge im Mobilfunknetz. Ursache hierfür sind die Übertragungsprotokolle im Mobilfunknetz. Die Mobilfunkbetreiber rechnen i.d.R. pro Internetverbindung mit Abrechnungseinheiten von 100 kB Datenblöcken ab.

Beispiel:

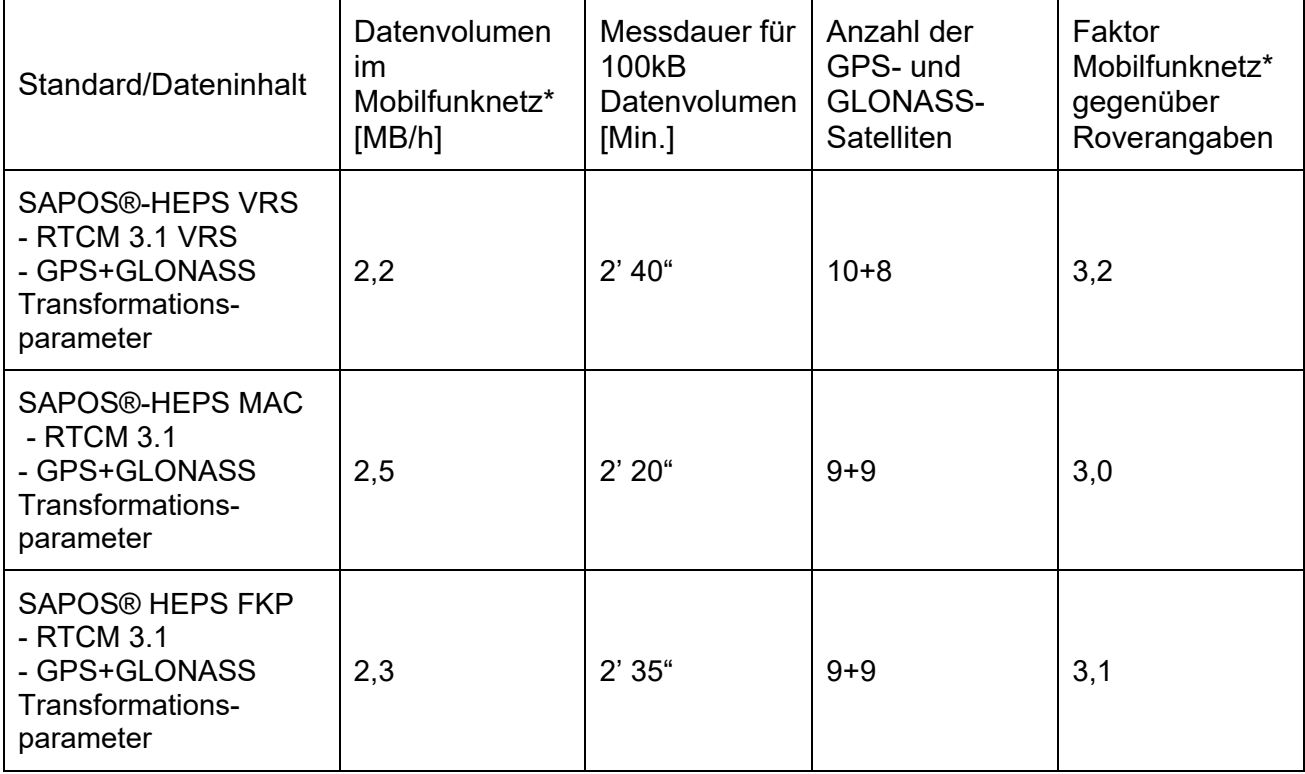

\* Test im Vodafone-Netz

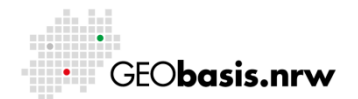

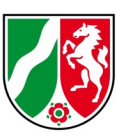

Das Datenvolumen ist u.a. abhängig

- vom Satellitenempfang, d.h. ob man 6 Satelliten oder 18 Satelliten empfängt.
- von der Anwendung, d.h. ob viele kurze Internetverbindungen aufgebaut werden müssen oder ob lange Verbindungen aufrechterhalten werden, wie z.B. bei einer Massenpunktaufnahme.
- von den Protokollen des Mobilfunkbetreibers, die verschickt werden müssen, damit die Internetverbindung aufgebaut und gehalten werden kann.
- von den Abrechnungseinheiten des Mobilfunkbetreibers.
- von dem verwendeten RTCM-Standard im SAPOS®.
- vom Dateninhalt (VRS, MAC, FKP)

#### <span id="page-5-0"></span>**8 Wie kann ich mir die RTCM-Daten ansehen?**

Die binären RTCM-Daten können nur mit Programmen lesbar dargestellt werden, z.B. mit dem kostenlosen BKG Ntrip Client [\(https://igs.bkg.bund.de/ntrip/bnc\)](https://igs.bkg.bund.de/ntrip/bnc).

### <span id="page-5-1"></span>**9 Wie melde ich mich für SAPOS®-HEPS in NRW an?**

Die RTCM-Korrekturdaten können über Mobiltelefon von registrierten Nutzern bei Geobasis NRW abgerufen. Für Neue Kunden gibt es die Online-Registrierung unter [https://registrierung.saposnrw.de](https://registrierung.saposnrw.de/) . Bitte merken Sie sich das von ihnen vergebene Passwort. Es wird für die Einwahl im SAPOS NRW benötigt und nach Freischaltung nicht mehr mitgeteilt. Stellen Sie sicher, dass Ihr Gerät zur Einwahl alle Zeichen unterstützt. Zur Zugangskontrolle erhalten die Kunden darüber hinaus einen Nutzernamen von Geobasis NRW.

Mit Ihrer Registrierung können Sie alle SAPOS® Dienste (EPS, HEPS, GPPS) nutzen.

### <span id="page-5-2"></span>**10 Gibt es spezielle Mobilfunktarife für SAPOS®-HEPS?**

Es gibt keine speziellen Mobilfunktarife. Zur Kosteneinsparung empfiehlt sich bei der Nutzung über Ntrip bei den Mobilfunkfirmen eine volumenbasierte Datenoption zu kaufen. Etwa 2,5 Megabyte (MB) Daten fallen bei SAPOS®-HEPS (RTCM 3.1) via

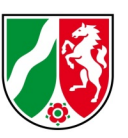

Ntrip pro Stunde an. Die in den Broschüren der Mobilfunkfirmen genannten Tarifmodelle können Veränderungen unterliegen, bzw. können teilweise zeitlich befristet sein. Es ist möglich, dass z.B. bestimmte Optionen nicht mehr buchbar sind, ohne dass dies auch dokumentiert ist. Daher sollten vor Vertragsabschluss und nach Ablauf der Vertragslaufzeit die aktuellen Konditionen noch einmal bei den Mobilfunkfirmen erfragt werden!

## <span id="page-6-0"></span>**11 Wie hoch sind die Mobilfunkkosten bei Daten-Roaming im SAPOS®-HEPS über Ntrip?**

Durch das "Roaming zu Inlandspreisen" brauchen Ntrip-Nutzer des Echtzeitdienstes SAPOS®-HEPS an den Grenzen zu den Niederlanden und zu Belgien keine hohen Roaming-Kosten bei der Nutzung ausländischer Mobilfunknetze mehr befürchten.

Bundesnetzagentur - Fragen und Antworten zum EU-Roaming:

• [https://www.bundesnetzagentur.de/DE/Vportal/TK/InternetTelefon/Roaming/F](https://www.bundesnetzagentur.de/DE/Vportal/TK/InternetTelefon/Roaming/FAQ_Roaming/start.html) [AQ\\_Roaming/start.html](https://www.bundesnetzagentur.de/DE/Vportal/TK/InternetTelefon/Roaming/FAQ_Roaming/start.html)

### <span id="page-6-1"></span>**12 Was kostet die Nutzung von SAPOS®-HEPS?**

Der Dienst SAPOS®-HEPS ist in allen seinen Abgabevarianten in Nordrhein-Westfalen für alle Anwendungen kostenfrei.

# <span id="page-6-2"></span>**13 Dürfen die Echtzeitkorrekturdaten des SAPOS®-HEPS an Dritte weitergegeben oder verändert werden?**

Der Dienst SAPOS®-HEPS wird über Online-Verfahren kostenfrei und zur Nutzung ohne Einschränkungen oder Bedingungen bereitgestellt. Es gelten die Lizenzbedingungen zur Nutzung von Geobasisdaten und -diensten der Bezirksregierung Köln, Geobasis NRW, unter Open Data-Prinzipien: [https://www.bezreg-](https://www.bezreg-koeln.nrw.de/brk_internet/geobasis/lizenzbedingungen_geobasis_nrw.pdf)

[koeln.nrw.de/brk\\_internet/geobasis/lizenzbedingungen\\_geobasis\\_nrw.pdf.](https://www.bezreg-koeln.nrw.de/brk_internet/geobasis/lizenzbedingungen_geobasis_nrw.pdf)

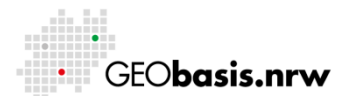

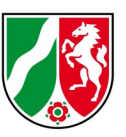

# <span id="page-7-0"></span>**14 Werden die GNSS-Korrekturdaten verschlüsselt übertragen?**

Nein, die GNSS-Korrekturdaten im SAPOS®-HEPS werden unverschlüsselt abgegeben.

## <span id="page-7-1"></span>**15 Ich erhalte keine DGNSS-Korrekturdaten – Woran kann das liegen?**

Störungen können sowohl auf der Sender- als auch auf der Empfängerseite ihre Ursache haben.

Empfängerseite:

- Im Arbeitsgebiet ist aufgrund der Mobilfunk-Netzversorgung oder von topographischen Gegebenheiten ein nur sehr gestörter Empfang möglich. Die Empfangssituation in den Mobilfunknetzen von T-Mobile, Vodafone und O**<sup>2</sup> Telefónica**
- kann auf den Internetseiten der Netzbetreiber abgefragt werden.
	- o Eine Online-Karte der Bundesnetzagentur macht es möglich, die Netzabdeckung der Anbieter Deutsche Telekom, Vodafone und Telefónica Deutschland zu überprüfen und zu vergleichen. Das Mobilfunk-Monitoring der Bundesnetzagentur [\(https://www.breitband](https://www.breitband-monitor.de/mobilfunkmonitoring)[monitor.de/mobilfunkmonitoring\)](https://www.breitband-monitor.de/mobilfunkmonitoring) bietet Informationen über die tatsächliche, standortbezogene 2G-, 4G- und 5G-Mobilfunknetzabdeckung.
	- o Das Magazin Connect testet jährlich die deutschen Mobilfunknetze.
- Bedienerfehler auf der Nutzerseite z.B. keine Stromversorgung des Handys, Kabelverbindungen fehlerhaft oder defekt, Bluetooth-Verbindung funktioniert nicht.
- Schnittstelleneinstellungen fehlerhaft.

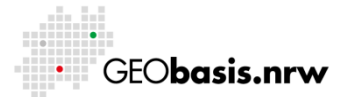

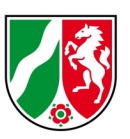

Senderseite:

• Ausfall der SAPOS®-Vernetzung oder Telekommunikation. Dies kommt nur sehr selten vor, da alle SAPOS®-Referenzstationen und -Komponenten mit größtmöglicher Sorgfalt und nach Stand der Technik betrieben werden.

## <span id="page-8-0"></span>**16 Mit welchem Mobilfunkstandard kann ich SAPOS®-HEPS nutzen?**

Die deutschen Mobilnetzbetreiber T-Mobile D1, Vodafone D2 und Telefónica O2, haben ihre 3G-Mobilfunknetze (UMTS) abgebaut. Von den Mobilnetzbetreibern ist ab 2021 die nahezu vollständige Versorgung im 5G-Mobilfunknetz in Deutschland geplant.

Das 2G-Mobilfunknetz (GPRS mit maximal 53,6 kbit/s und EDGE mit bis zu 220 kbit/s) bleibt bei allen Anbietern uneingeschränkt in Betrieb. Wenn ihr Mobilfunkendgerät im GNSS-Rover automatisch auf das 2G-Mobilfunknetz zurückfällt, sollte ihre Echtzeitmessung im SAPOS®-HEPS ohne Probleme weiterhin funktionieren. Die für SAPOS®-HEPS benötigte Bandbreite liegt bei lediglich 6,67 kbit/s (bei 3 Megabyte pro Stunde) und somit ist die Übertragung der Korrekturdaten auch mit GPRS und EDGE möglich.

Darüber hinaus können sie als Nutzer des SAPOS®-HEPS:

- Eine neue LTE-fähige SIM-Karte in ihre Mobilfunk-Hardware einsetzen, wenn diese bereits das 4G-/5G-Mobilfunknetz unterstützt.
- Auf ein neues Mobilfunkgerät wechseln, das LTE-fähig ist (5G-Mobilfunkstandard). Dabei wird ggf. ein Tarifwechsel nötig.
- Bei LTE-fähiger Mobilfunk-Hardware muss ggf. auf einen neuen Mobilfunktarif gewechselt werden, wenn der aktuelle Tarif nicht LTE-fähig ist.

Moderne GNSS-Rover-Systeme sind bereits LTE-fähig im 4G-/5G-Mobilfunknetz, wenn die richtige SIM-Karte verbaut ist und der richtige Tarif gewählt wurde.

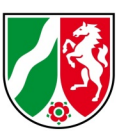

# <span id="page-9-0"></span>**17 Welche Alternative gibt es bei gestörtem mobilem Internetempfang (GPRS, EDGE oder LTE)?**

In manchen Messgebieten ist die Kommunikation über den Datenkanal des Mobilfunks nicht immer einwandfrei gegeben. Da die Mobilfunknetze nicht gleich versorgt sind, empfiehlt sich als Alternative eine SIM-Karte eines anderen Netzbetreibers oder ein externes Mobilfunkgerät mit einem anderen Mobilfunknetz vorzuhalten und dieses für den mobilen Internetzugang zu verwenden (Koppelung des Rovers via Bluetooth oder WLAN). Vielfach bieten moderne Smartphones die Möglichkeit, einen sogenannten "persönlichen Hotspot" bereitzustellen.

## <span id="page-9-1"></span>**18 Wie oft soll die Roverposition im NMEA-Format an SAPOS® übertragen werden?**

Die Abgabe von RTCM-Korrekturdaten erfolgt für die bidirektionale Kommunikation zwischen Rover und SAPOS®-Zentrale nach der Übersendung der Roverposition im Format NMEA 0183 GGA. Die NMEA-Botschaft "Global Positioning System Fix Data (GGA)" enthält die wichtigsten Angaben zur Position, deren Genauigkeit, Höhe über Meeresoberfläche und weitere Informationen.

Die Übermittlung der Nutzerposition muss im SAPOS® mindestens alle 10 Sekunden (0,1 Hz) erfolgen. Die maximal zulässige Übertragungsrate ist auf einmal pro Sekunde (1 Hz) begrenzt. Stellen sie daher zur Übermittlung der Position an ihrem GNSS-Rover die NMEA-Botschaft GGA zwischen 1 und 10 Sekunden ein, um Korrekturdaten aus SAPOS NRW zu erhalten.

Quellen und weitere Informationen:

- NMEA 0183: National Marine Electronics Association, Standard 0183 [https://www.nmea.org/content/STANDARDS/NMEA\\_0183\\_Standard](https://www.nmea.org/content/STANDARDS/NMEA_0183_Standard)
- AdV [Produktdefinition](https://www.sapos.de/files/2019-08-19-Produktdefinition_SAPOS_V8.pdf) SAPOS®: [https://www.adv-online.de/AdV-](https://www.adv-online.de/AdV-Produkte/Integrierter-geodaetischer-Raumbezug/SAPOS/)[Produkte/Integrierter-geodaetischer-Raumbezug/SAPOS/](https://www.adv-online.de/AdV-Produkte/Integrierter-geodaetischer-Raumbezug/SAPOS/)

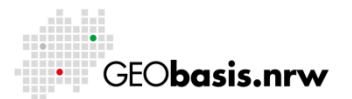

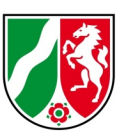

## <span id="page-10-0"></span>**19 Gibt es eine Möglichkeit, den Ausfall einer SAPOS®-Station in der Vernetzung bei der Messung festzustellen?**

Nein, wenn eine Station in der Vernetzung ausfällt, wird von der Vernetzungssoftware eine neue "Masche" gebildet und der Rover wird automatisch einer neuen Bezugsstation zugeordnet. Es wird stets die der virtuellen Referenzstation nächstliegende SAPOS®-Station benutzt.

# <span id="page-10-1"></span>**20 Gibt es eine Alternative zur SAPOS®-HEPS-Echtzeitmessung bei Problemen durch stärkere ionosphärische Aktivitäten?**

In den Wintermonaten verstärken sich die ionosphärischen Störungen, deren Vorhersage kaum möglich ist. Echtzeitmessungen reagieren auf diese Störungen empfindlich. Die Folge sind eine längere Zeitdauer bis zur Festsetzung der Mehrdeutigkeiten (Initialisierung), falsche Initialisierungen oder keine Initialisierungen.

Kurzzeitstatische Messungen sind hier eine mögliche Alternative zu Echtzeitmessungen.

## <span id="page-10-2"></span>**21 Wo erhalte ich Informationen über die Kalibrierung und Prüfung von GNSS-Antennen?**

Informationen zur Kalibrierung von GNSS-Antennen finden Sie auf den Internetseiten der Bezirksregierung Köln – Geobasis NRW. [https://www.opengeodata.nrw.de/produkte/geobasis/rb/sapos/gpps\\_archiv/](https://www.opengeodata.nrw.de/produkte/geobasis/rb/sapos/gpps_archiv/)

# <span id="page-10-3"></span>**22 Welche GNSS-Antenne wird für die Referenzstation übertragen?**

Im SAPOS®-Echtzeitdienst HEPS wird der String "ADVNULLANTENNA" zur Kennzeichnung des absoluten Bezugs im "Message Type 1007" des RTCM 3.1 verschickt. Die Antennenbezeichnung "ADVNULLANTENNA" zeigt an, dass die

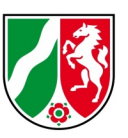

Antennenphasenvariationen PCV beseitigt sind, und dass sich die Beobachtungskorrekturen auf den Antennenreferenzpunkt ARP beziehen. Am GNSS-Rover muss als Referenzantenne die "ADVNULLANTENNA", und die auf Nutzerseite verwendete Antenne eingestellt werden.

## <span id="page-11-0"></span>**23 Gibt es Informationen zu SAPOS®-Messungen im Liegenschaftskataster?**

Bei der Bezirksregierung Köln, Dezernat 31, wurden drei Handbücher erstellt:

- Handbuch 1 "Auswertung von SAPOS-Messungen (Satellitenpositionierungsdienst) im Kataster"
- Handbuch 2 "Arbeitsabläufe bei Liegenschaftsvermessungen mit SAPOS"
- Handbuch 3 "Ausgleichung im Liegenschaftskataster Integration der Ausgleichungsrechnung in die Arbeitsabläufe des Liegenschaftskatasters".

Die Handbücher sind zu finden unter "Weitere Informationen" auf [https://www.bezreg](https://www.bezreg-koeln.nrw.de/brk_internet/geobasis/raumbezug/sapos/heps/index.html)[koeln.nrw.de/brk\\_internet/geobasis/raumbezug/sapos/heps/index.html](https://www.bezreg-koeln.nrw.de/brk_internet/geobasis/raumbezug/sapos/heps/index.html)

### <span id="page-11-1"></span>**24 Wo erhalte ich aktuelle Informationen zu SAPOS®-HEPS?**

Aktuelle Informationen zum SAPOS®-Betrieb in NRW sind unter <https://gppspro.saposnrw.de/aktuelles.php> zu finden.

Haben Sie Fragen? Wir helfen Ihnen gerne! Telefon: +49(0)221-147- 4849 mailto: sapos@brk.nrw.de

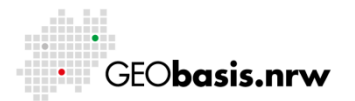